Transaction Statuses and Errors

© 2019 Barclaycard

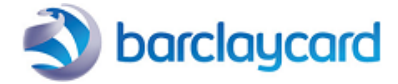

## Table of contents

- 1. Transaction statuses
- 2. Transaction errors

## 1. Transaction statuses

When you check your transactions in your ePDQ account, using View transactions or Financial history, and/or you download a monthly report of your transactions, you will notice that each transaction has a specific status.

Below we explain what status types there are and what they represent. The most common statuses are marked in bold.

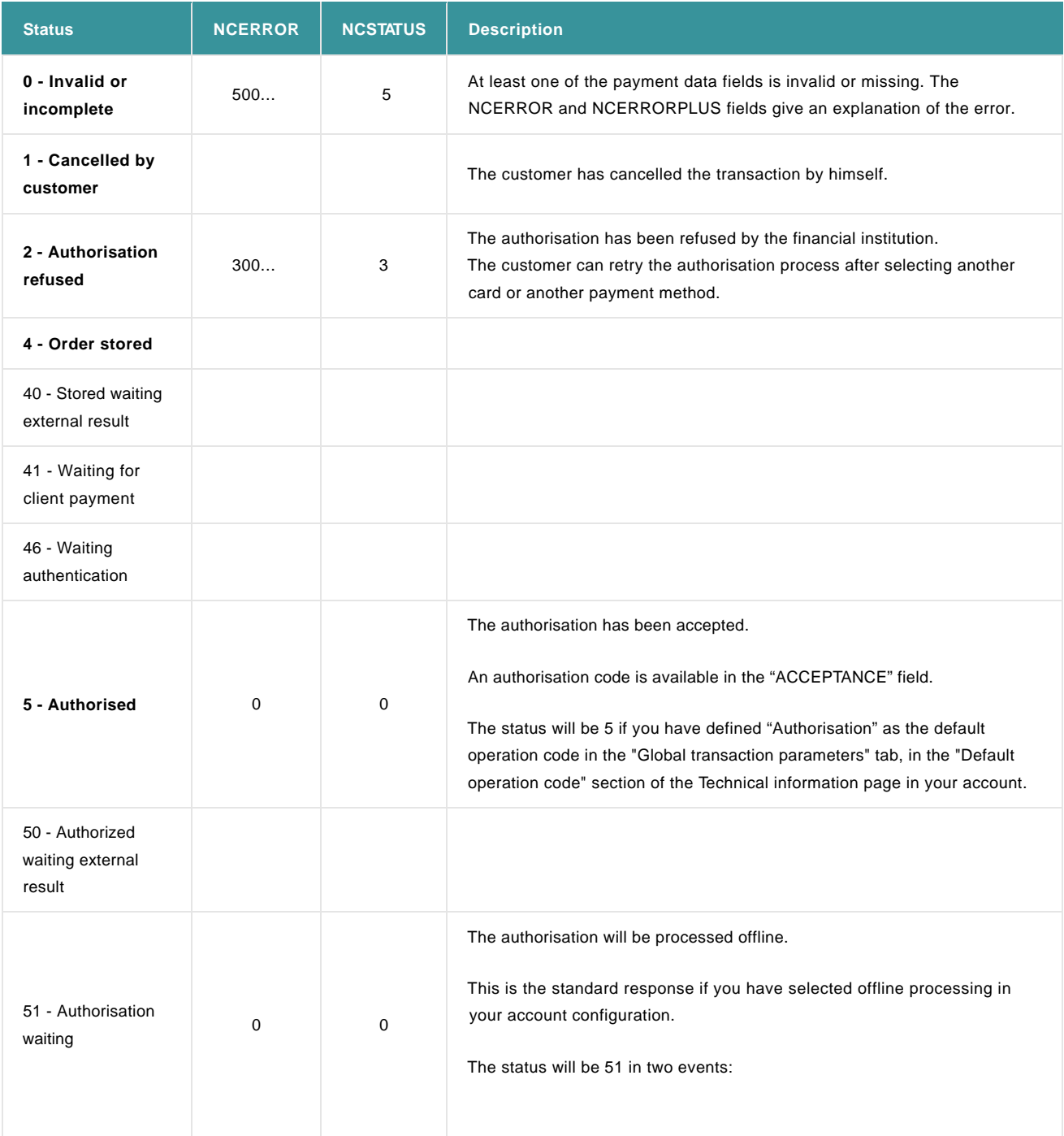

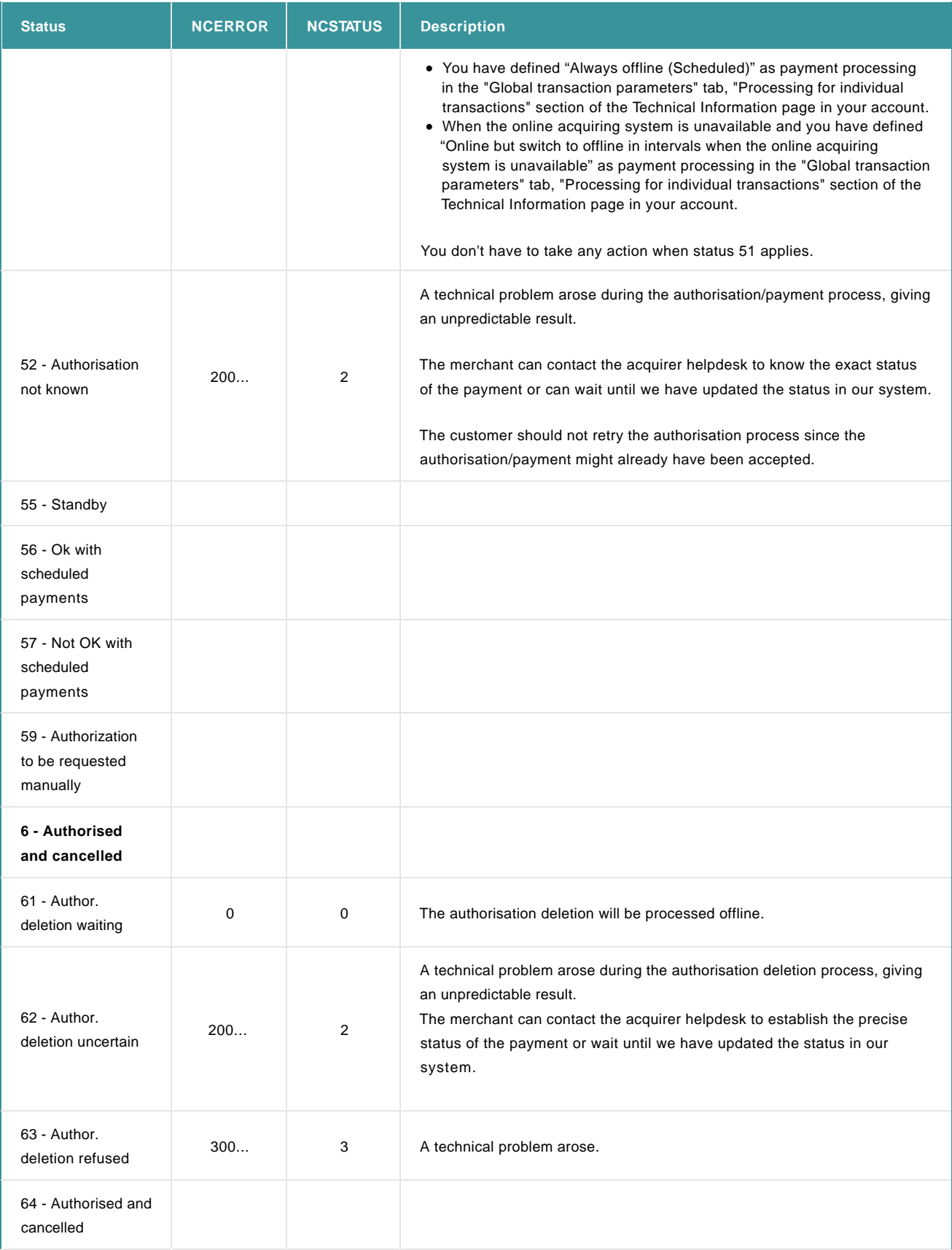

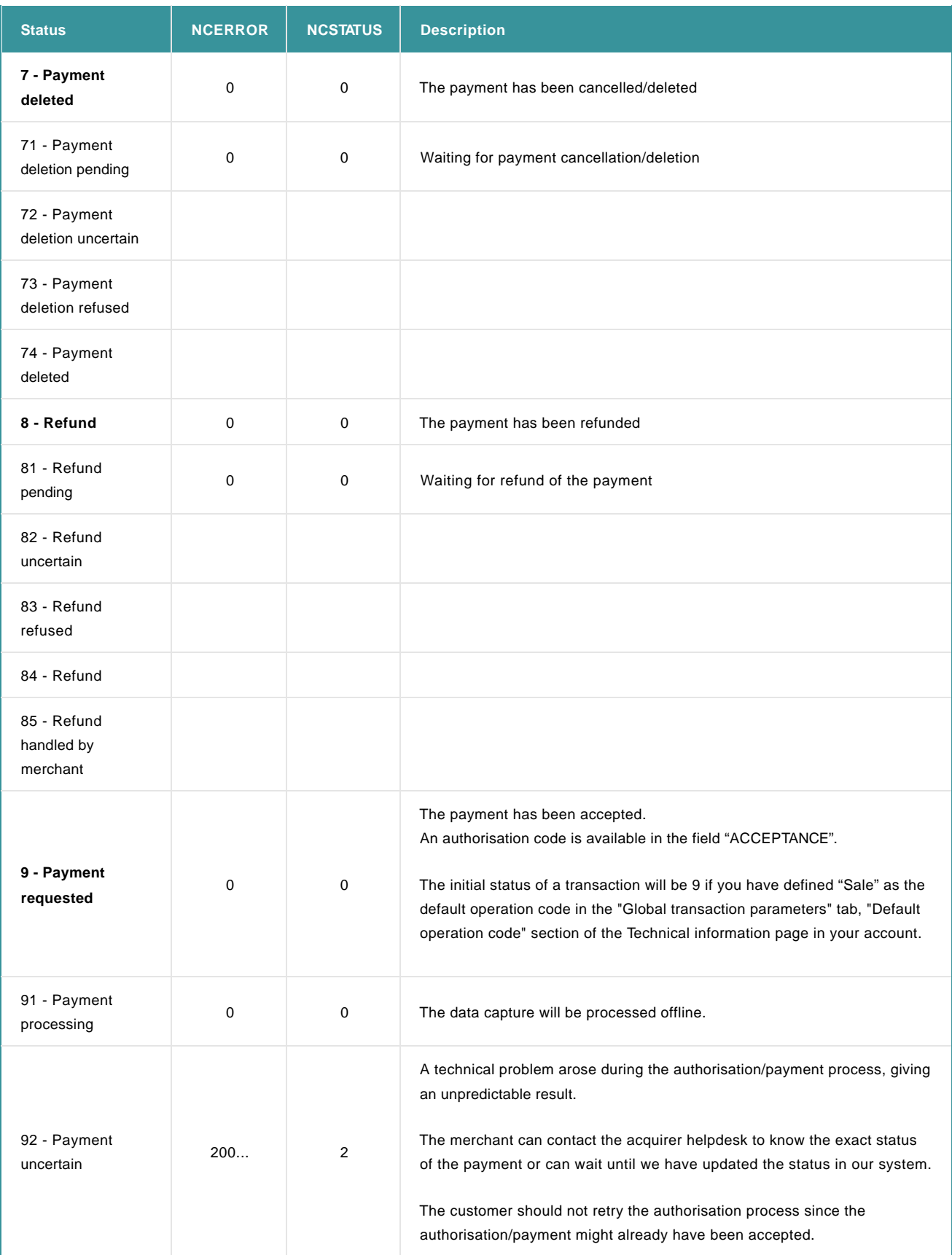

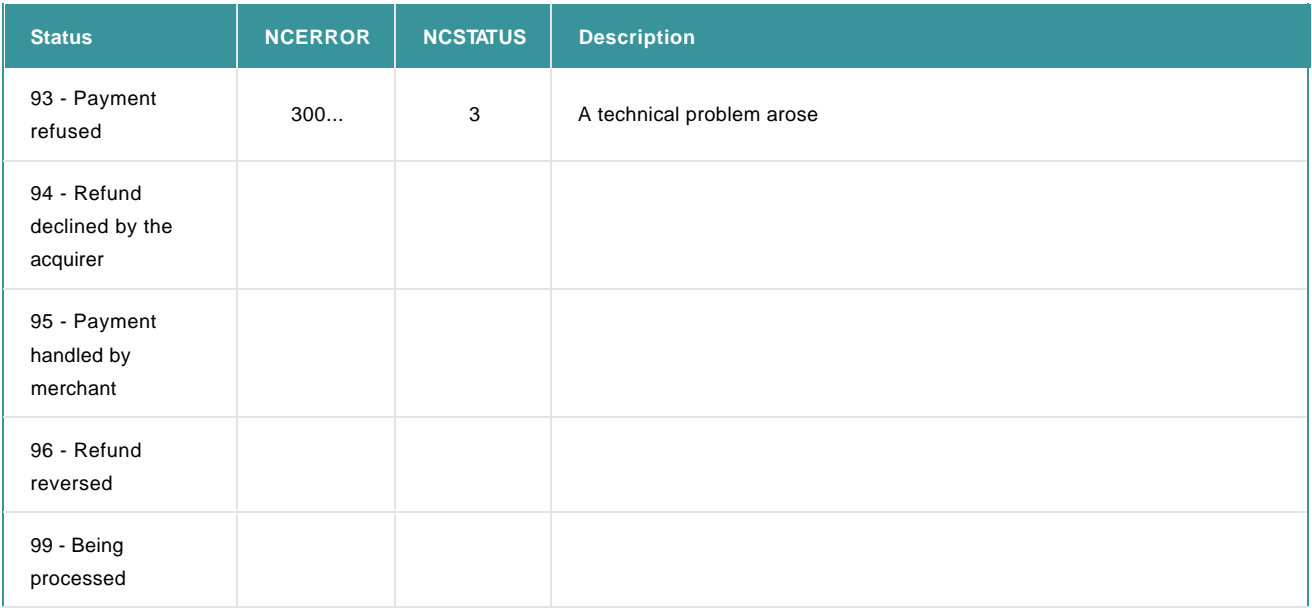

Statuses with one digit are the most common statuses.

- 0: The transaction was not completed, because it was interrupted or because of a validation error. In case of a validation error, usually an additional error code (\*) (NCERROR) identifies the error.
- 1: The transaction was cancelled by the customer/buyer
- 2: The acquirer did not authorise the payment
- 5: The acquirer authorised the payment. You should confirm these transactions to complete the payment, or delete the authorisation if you wish to cancel the order.
- 9: The payment was captured. Usually, with this status, you may expect the money on your account.

Statuses with two digits represent either 'intermediary' situations or abnormal events. When the second digit is:

- 1, this means the payment processing is on hold. (e.g. status 91: payment waiting/pending)
- 2, this means an error occurred during the communication with the acquirer. The result is therefore not determined. You must contact the acquirer's help desk to find out the actual result of this transaction.
- 3, this means the payment processing (capture or cancellation) was refused by the acquirer while the payment had been authorised beforehand. It can be due to a technical error or to the expiration of the authorisation. You must contact the acquirer's help desk to find out the actual result of this transaction.

For a list of all possible statuses, please log on to your ePDQ account and check the "List of the payment statuses and error codes" in the User guides section of the Support menu.

## 2. Transaction errors

The list of error messages is non-exhaustive and contains error messages that you may never encounter, often because they don't apply for your account type or because they're payment method specific.

In general, error codes starting with:

- 2 mean the status is "uncertain". This will usually evolve to a final status.
- 3 mean the transaction is declined by the acquirer or blocked by the [Fraud detection module](http://support.epdq.co.uk/en/products/fraud)
- 4 mean the transaction is declined. It could be only a temporary technical problem. Please retry a little bit later.
- 5 mean a validation/configuration error (e.g. currency not allowed on your account).

For a list of all possible error codes and messages, please log on to your ePDQ account and check the "List of the payment statuses and error codes" in the "Selected user guides" section of the Support menu.